## **Paramétrage Intégration PAS (Prélèvement A la Source)**

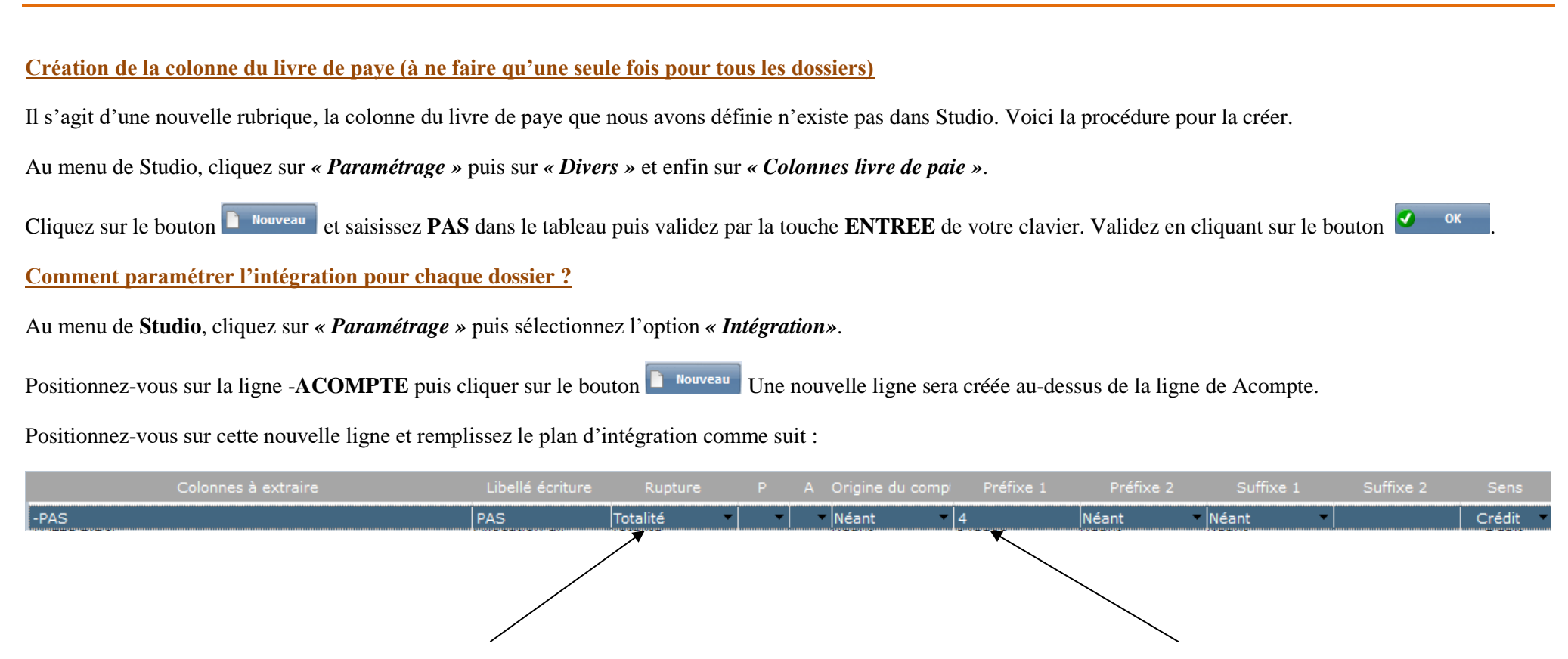

Sélectionnez le type de rupture (Totalité, par ligne, par section,...) Indiquez le compte de tiers.

Cliquez sur le bouton **8** Fermer et à la question « *Mise à jour du fichier ?* » cliquez sur **OUI.** 

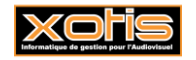

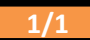